#### CURSO DE FUNDAMENTOS DE JAVA

### **EJERCICIO**

# LABORATORIO CAJA **Global**

Experiencia y Conocimiento para tu vida

**CURSO DE FUNDAMENTOS DE JAVA** 

#### **OBJETIVO DEL EJERCICIO**

Crear un proyecto según las especificaciones mostradas a continuación.

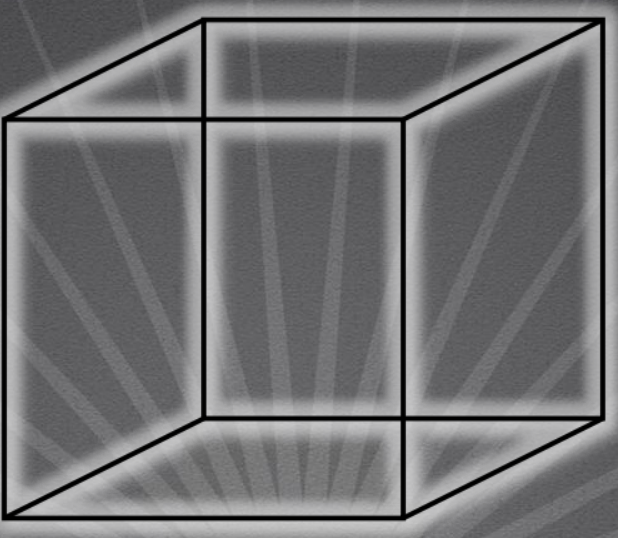

### ESPECIFICACIÓN LABORATORIO

Vamos a construir un proyecto llamado Caja.

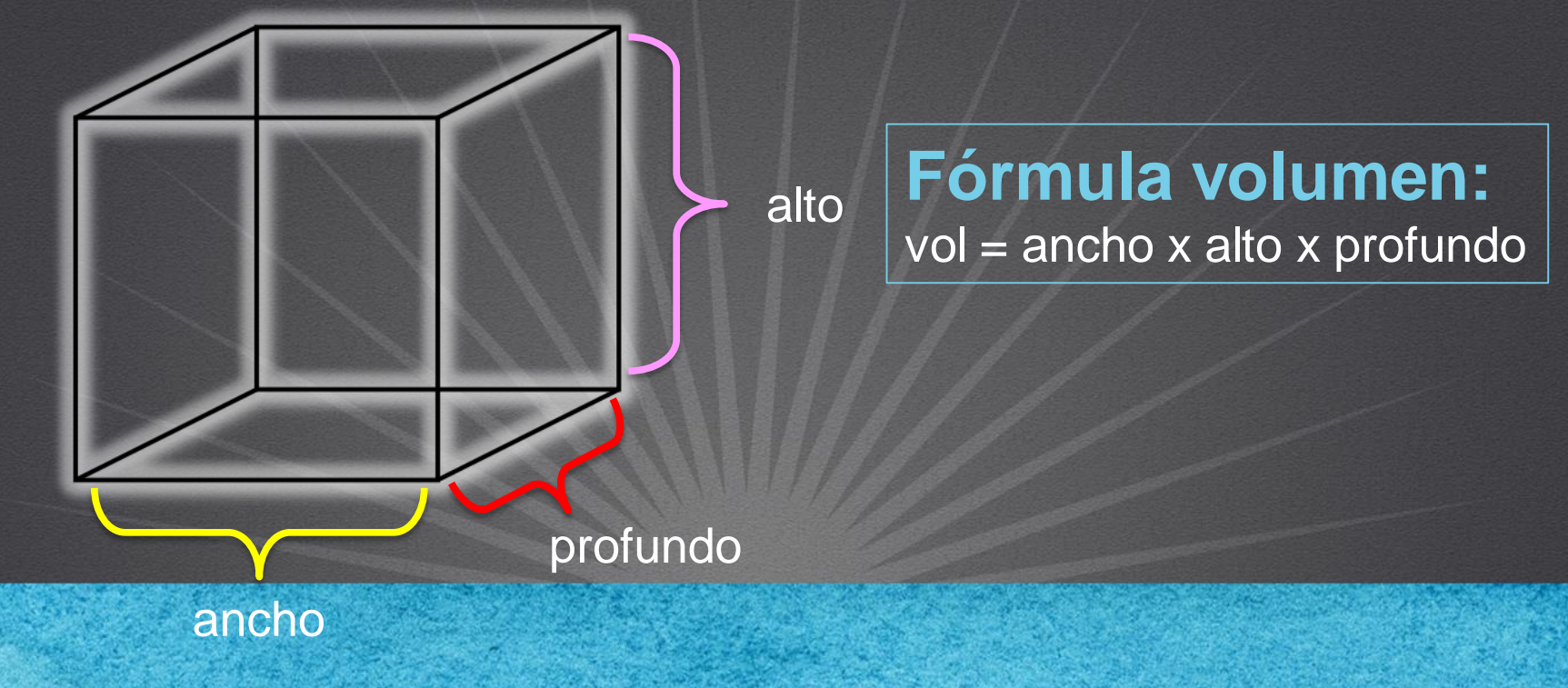

#### REQUERIMIENTO PROYECTO CAJA

Se solicita crear una clase llamada Caja con las siguientes características:

- Debe tener 3 atributos de tipo entero (ancho, alto y profundo)
- Debe tener 2 constructores, uno vacío y uno con 3 argumentos, uno por cada atributo de la clase.
- Debe tener el método que calcule el volumen de la caja según la formula de la lámina anterior.
- Crear una clase de prueba para crear un objeto de tipo caja que tenga como valores: ancho=3, alto= 2, profundo = 6 y que mande a imprimir el volumen de la caja según los valores proporcionados anteriormente

#### **CURSO DE FUNDAMENTOS DE JAVA**

#### **TAREAS EXTRA DEL EJERCICIO**

- Probar con el modo debug del IDE y verificar paso a paso.
- Probar con distintos valores y verificar el resultado.

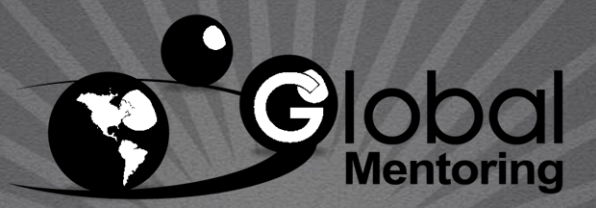

Experiencia y Conocimiento para tu vida

**CURSO DE FUNDAMENTOS DE JAVA** 

#### **CURSO ONLINE**

## **FUNDAMENTOS DE** JAVA

Por: Ing. Ubaldo Acosta

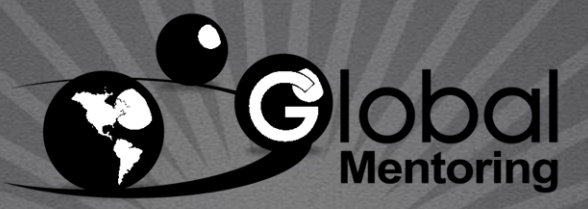

Experiencia y Conocimiento para tu vida

**CURSO DE FUNDAMENTOS DE JAVA**